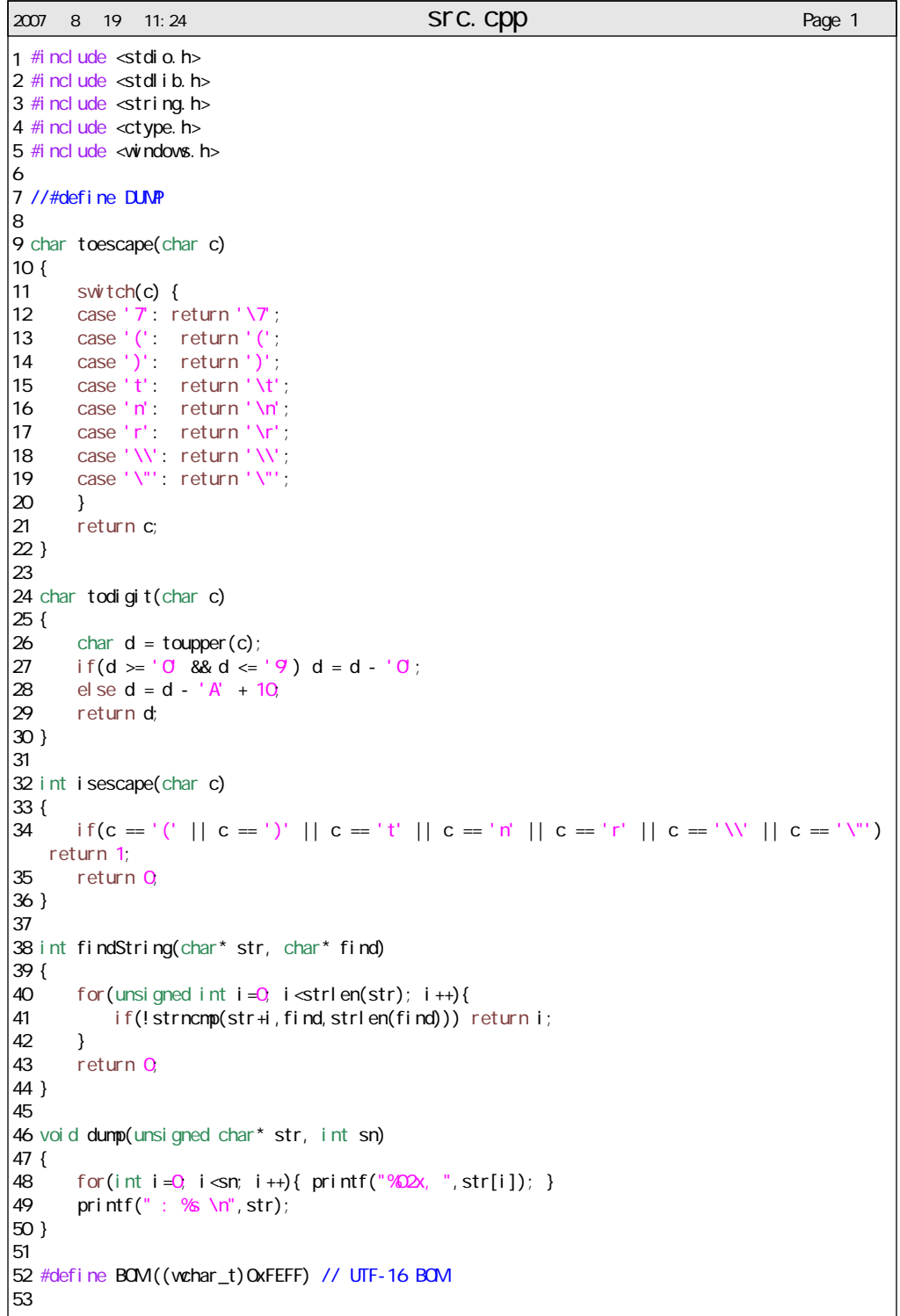

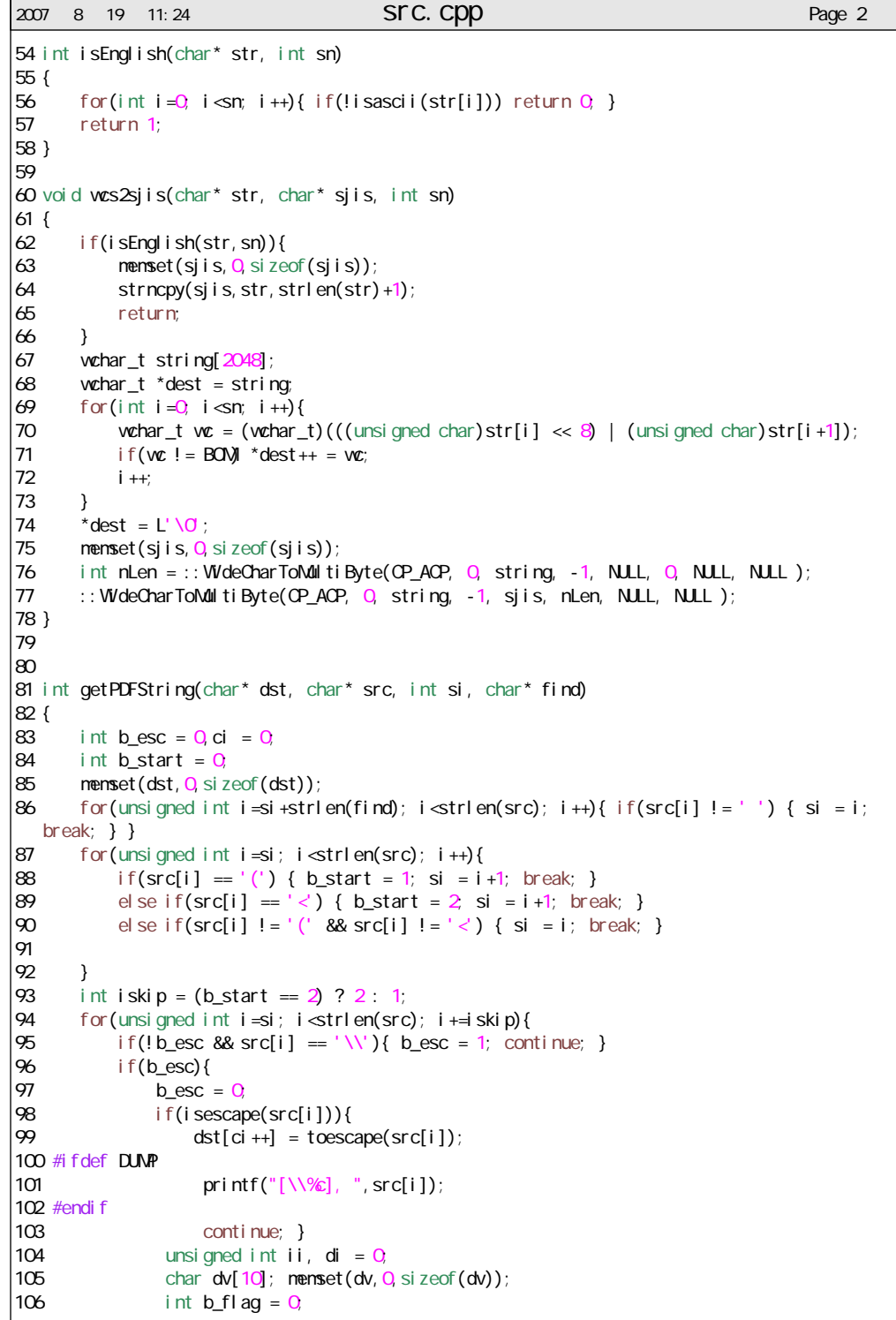

```
2007 8 19 11:24 SFC. Cpp 2007 8 19 11:24
107 for(ii = i; b fl ag != 1; ii ++){
108 if(!(src[ii] >= '0' && src[ii] <= '9')) { b_flag = 1; continue; }
109 if(ii == i + 3} b flag = 1; continue; }
110 dv[di +1] = src[ii];111 \{\}112 char *es;
113 int base 8 = strtol (dv, \delta es, 8);
114 \text{dst}[\text{ci }++] = \text{base8}115 printf("[\\%o], ", base8);
116 i = ii-2;<br>117 continue:
               continue;
118 }
119 if(src[i] ==')' && b_start == 1) break;<br>120 if(src[i] =='>' && b start == 2) break;
          if(src[i] == '> 88 b_start = 2) break;
121 if((src[i] == ' ' || src[i] == '/') && b_start == 0) break;
122 if(b start == 2) {
123 if(src[i] == '0' && src[i] == '0') { dst[ci++] = 0; printf("0, "); continue;
   }
124 dst[ci++] = (todigit(src[i])<<4) + todigit(src[i+1]);
125 #ifdef DUMP
126 printf("([%d,%02x,%c]: %c%c), ",(unsigned char)dst[ci-1],(unsigned char)dst[
   ci-1], dst[ci-1], src[i], src[i+1];
127 #endif
128 } else {
129 \text{dst}[\text{ci}++]=\text{src}[i];130 #ifdef DUMP
131 printf("%c[%02x], ", src[i], (unsigned char) src[i]);
132 #endif
133 }
134 }
135 #ifdef DUMP
136 printf("\n'\n';
137 #endif138 return ci;
139 }
140 
141 int main()
142 {
143 const int BUFSIZE = 2048144 FILE<sup>*</sup> fp = fopen("aaa.pdf" "rb");
145 char readbuf [BUFSIZE];
146 if(fp == NULL) return Q147 int count = 0148 int b title = 0, b author = 0, b count = \theta149 char title[BUFSIZE], author[BUFSIZE], scount[BUFSIZE];
150 char title_s[BUFSIZE], author_s[BUFSIZE], scount_s[BUFSIZE];
151 menset(readbuf, Q, sizeof(readbuf));<br>152 menset(title, Q, sizeof(title));
       nenset(title, Q size of(title));
153 menset(author, O<sub>i</sub> si zeof(author));
154 menset(scount, 0, sizeof(scount));
155 memset(title s, 0, sizeof(title));
156 memset(author_s, 0, sizeof(author));
157 menset(scount_s, 0, sizeof(scount_s));
158
```

```
2007 \quad 8 \quad 19 \quad 11:24 same STC. CDD
159 while(fgets(readbuf, BUFSIZE, fp)){
160 int si = 0;
161 if((si = findString(readbuf, "/Title")) > \overline{0} && b title == \overline{0}}
162 int cn = getPDFString(title, readbuf, si, "/Title");
163 wcs2sjis(title, title_s, cn);
164 #ifdef DUMP
165 printf("title: "); dump((unsigned char*)title, cn);
166 #endif
167 b title = 1;
168 }<br>169 ii
           if((si = fi ndStri nq(readbuf," /Author")) > 0 8& b_author == 0)170 int cn = getPDFString(author, readbuf, si, "/Author");
171 wcs2siis(author, author s, cn);
172 #ifdef DUMP
173 printf("author: "); dump((unsigned char*)author,cn);
174 #endif
175 b author = 1;
176<br>177
177 if((si = findString(readbuf, "/N ")) > 0 && b_count == 0){<br>178 int cn = oetPDFString(scount readbuf si. "/N "):
178 int cn = getPDFString(scount, readbuf, si, "/N ");<br>179 if(strlen(scount) < 4){
              if(strlen(scount) < 4180 #ifdef DUMP
181 printf("count: "); dump((unsigned char*)scount, cn);
182 #endif
183 count = atoi (scount);
184 b_count = 1;
185 }
186 }
187 if((si = findString(readbuf, "/Count")) > 0 && b_count == 0}{
188 int cn = getPDFString(scount, readbuf, si, "/Count");
189 #ifdef DUMP
190 printf("count: "); dump((unsigned char*)scount,cn);
191 #endif<br>192
              count = atoi(scount);193 b_count = 1;
194 }<br>195 i
          if(b_title && b_author && b_count) break;
196 menset(readbuf, O sizeof(readbuf));
197 }
198 fclose(fp);
199 
|200 if(b_title) printf("title is %\n", title_s);
201 if(b_author) printf("author is %s¥n",author_s);
       if(b_count) printf("count is %Nn", count);
203 
204 return 0
205 }
```